# *Grafici delle funzioni e le trasformazioni geometriche* **Esercizi**

#### **Esercizio 1144.285.a**

Disegna il grafico della seguente funzione:  $y = cos|x| + 3$ *Soluzione*

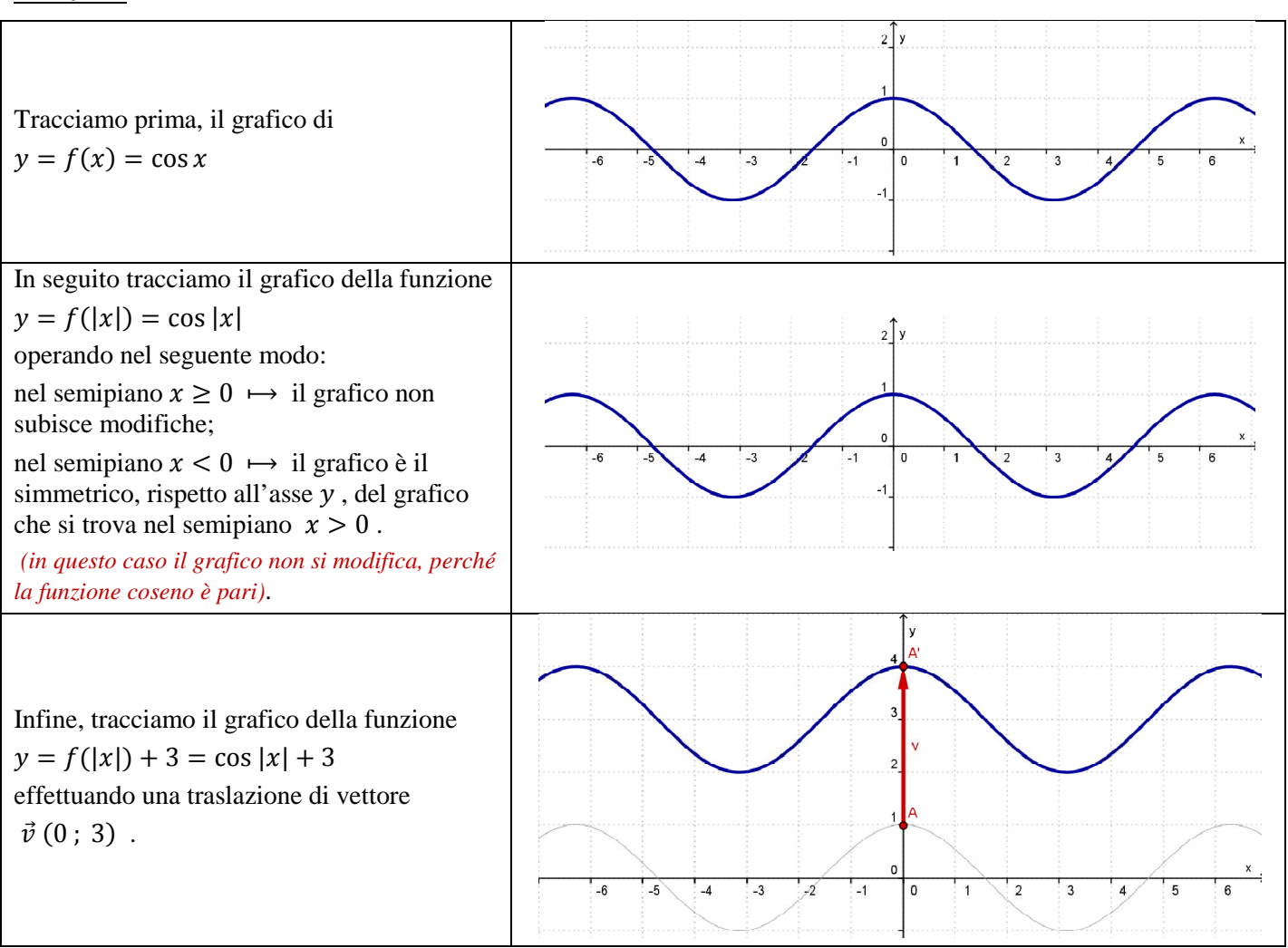

#### **Esercizio 1144.285.b**

### Disegna il grafico della seguente funzione:  $y = -|\sin x|$ *Soluzione*

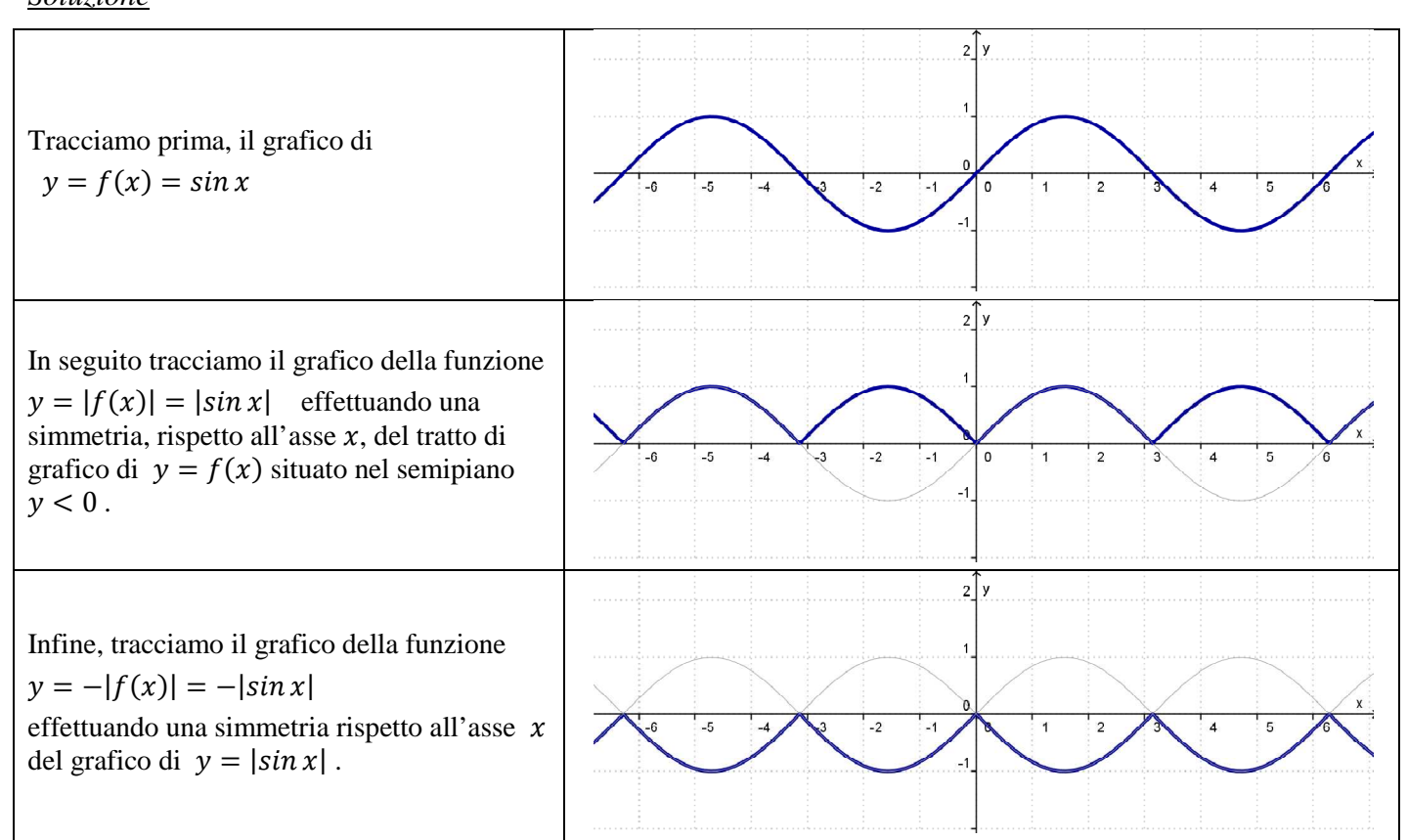

### **Esercizio 1144.286.a**

Disegna il grafico della seguente funzione:  $y = 2|x| - 1$ *Soluzione*

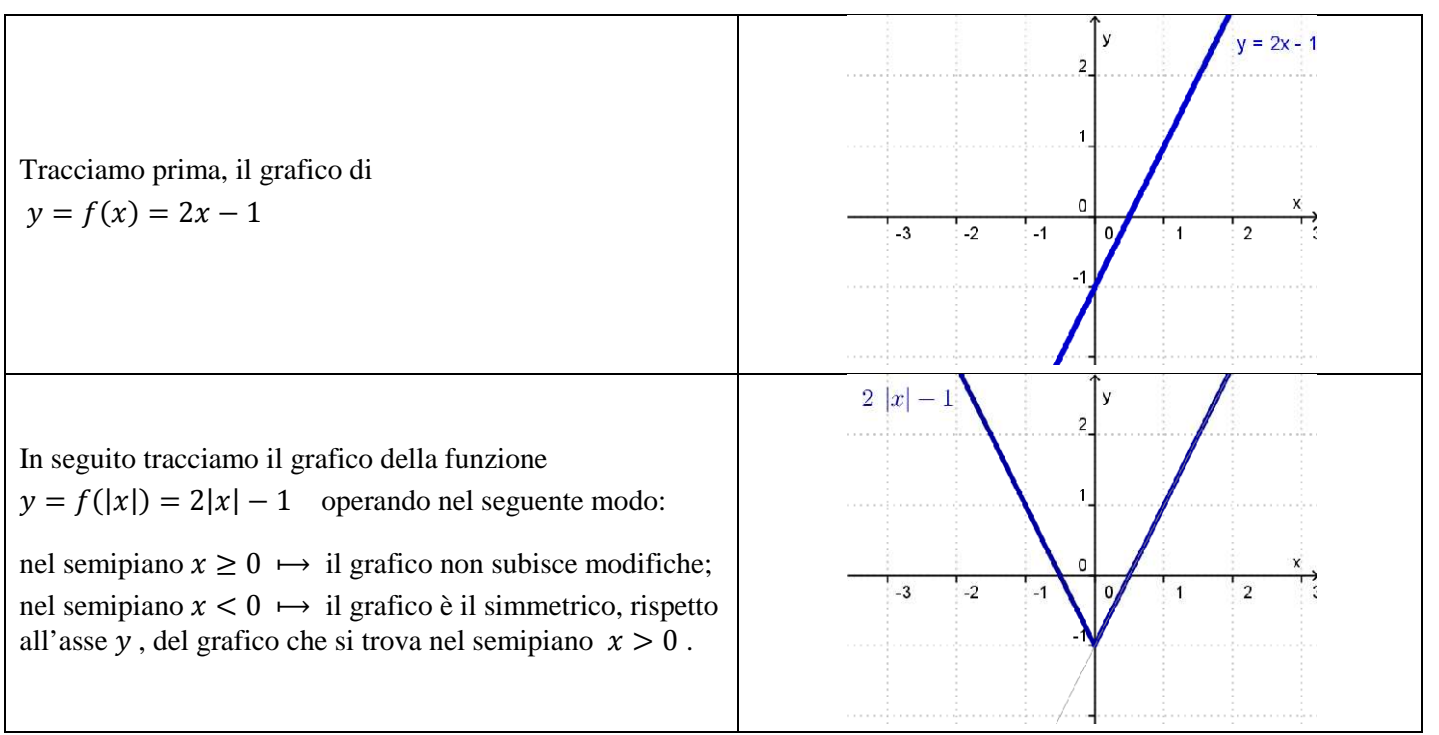

#### **Esercizio 1144.286.b**

# Disegna il grafico della seguente funzione:  $y = 2^{|x|} - 1$

#### *Soluzione*

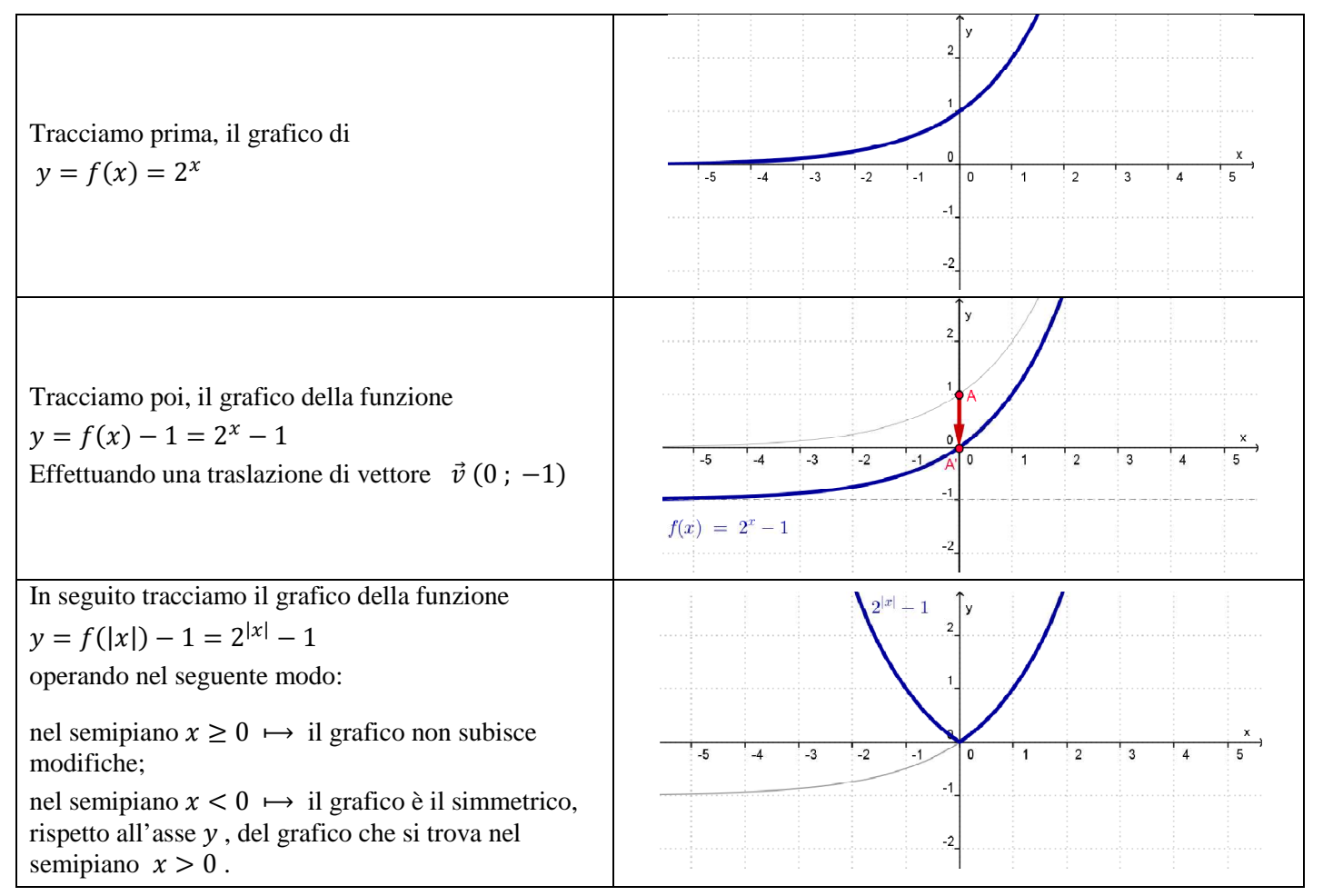

#### **Esercizio 1144.287.a**

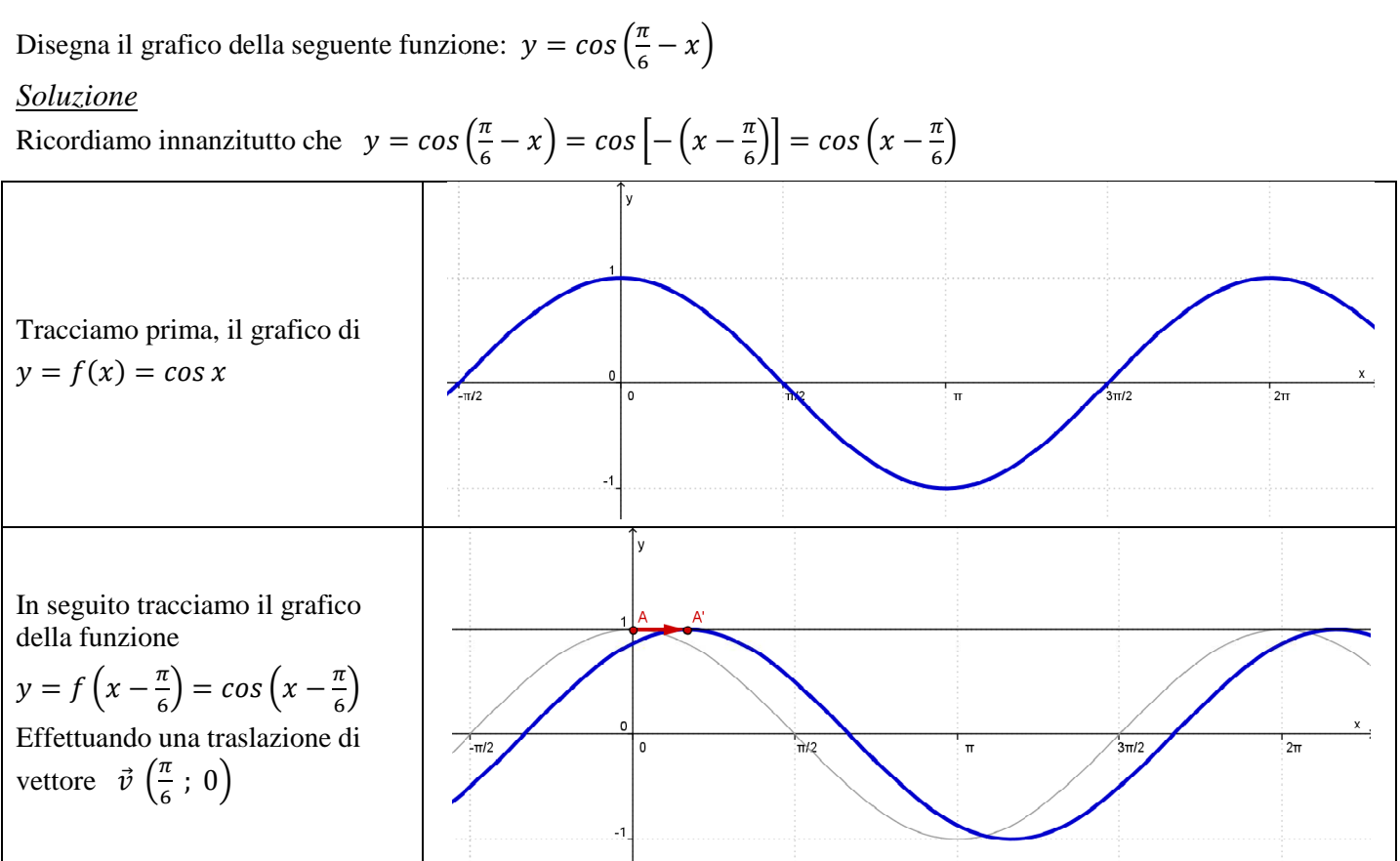

#### **Esercizio 1144.287.b**

Disegna il grafico della seguente funzione:  $y = \frac{1}{2}$  $\frac{1}{2}$ cotg x

*Soluzione*

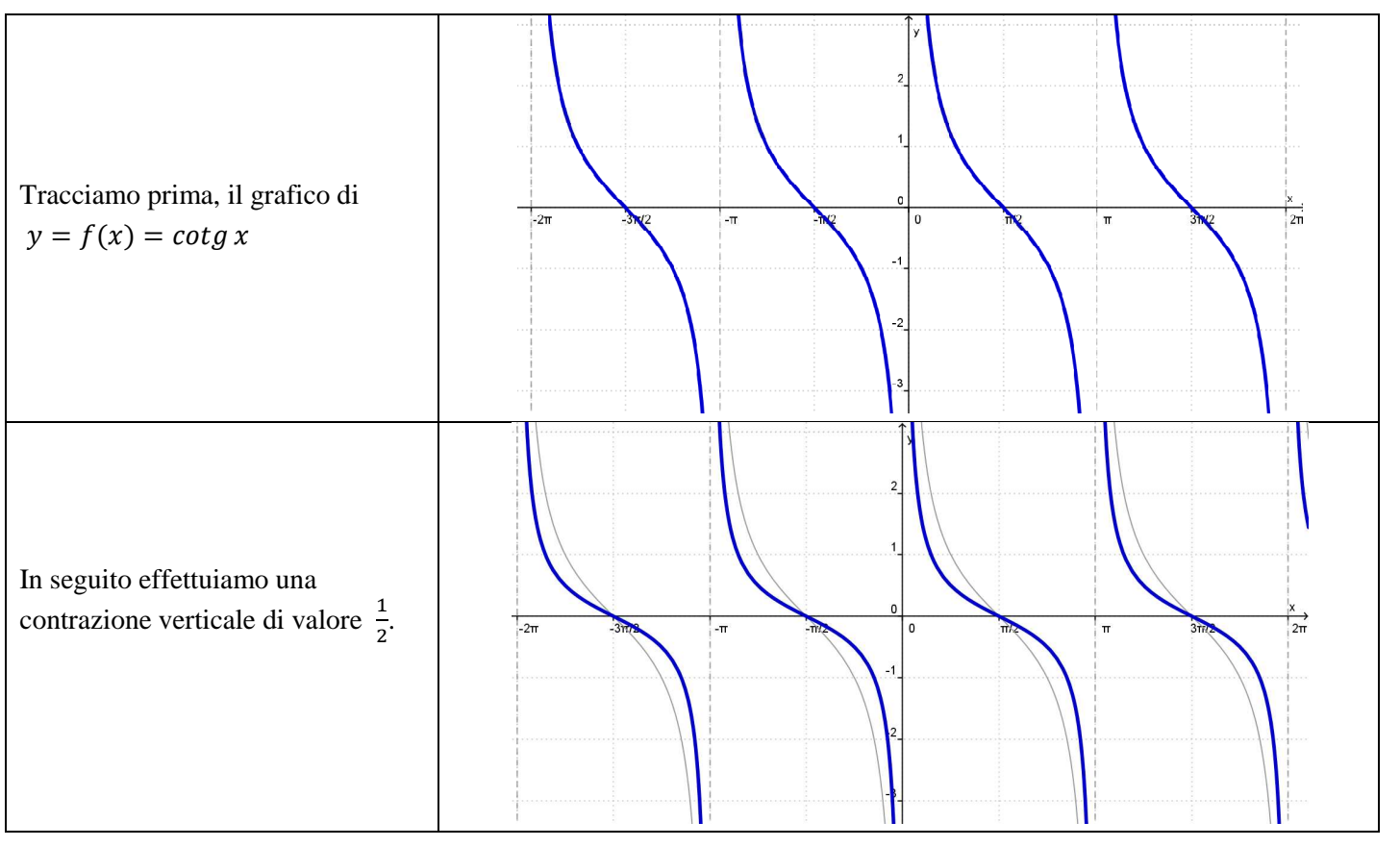

#### **Esercizio 1144.288.a**

Disegna il grafico della seguente funzione:  $y = |2 \, t g x|$ *Soluzione*

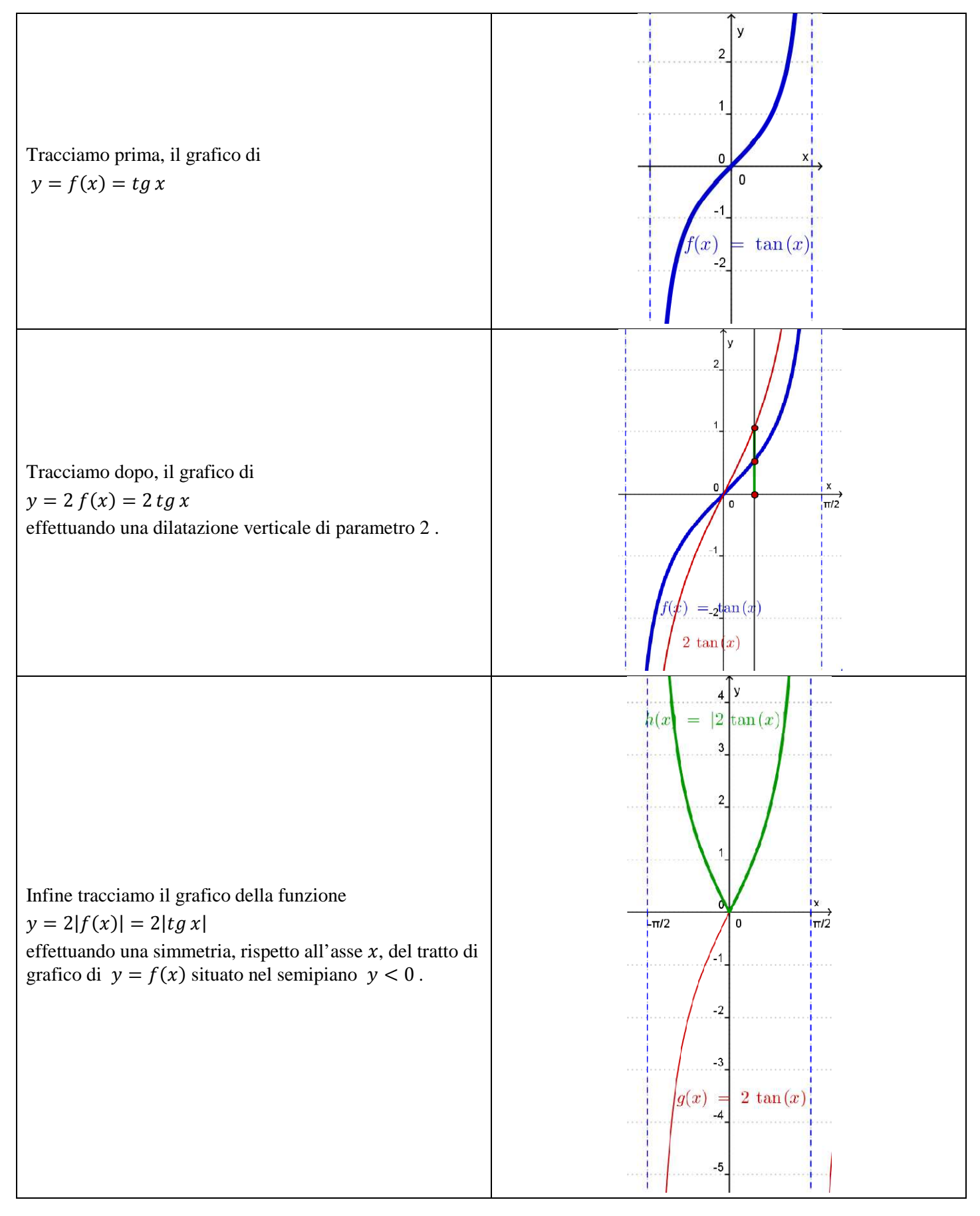

#### **Esercizio 1144.288.b**

Disegna il grafico della seguente funzione: :  $y = cos 2x - 1 = cos \frac{x}{1}$ − 1

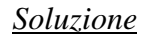

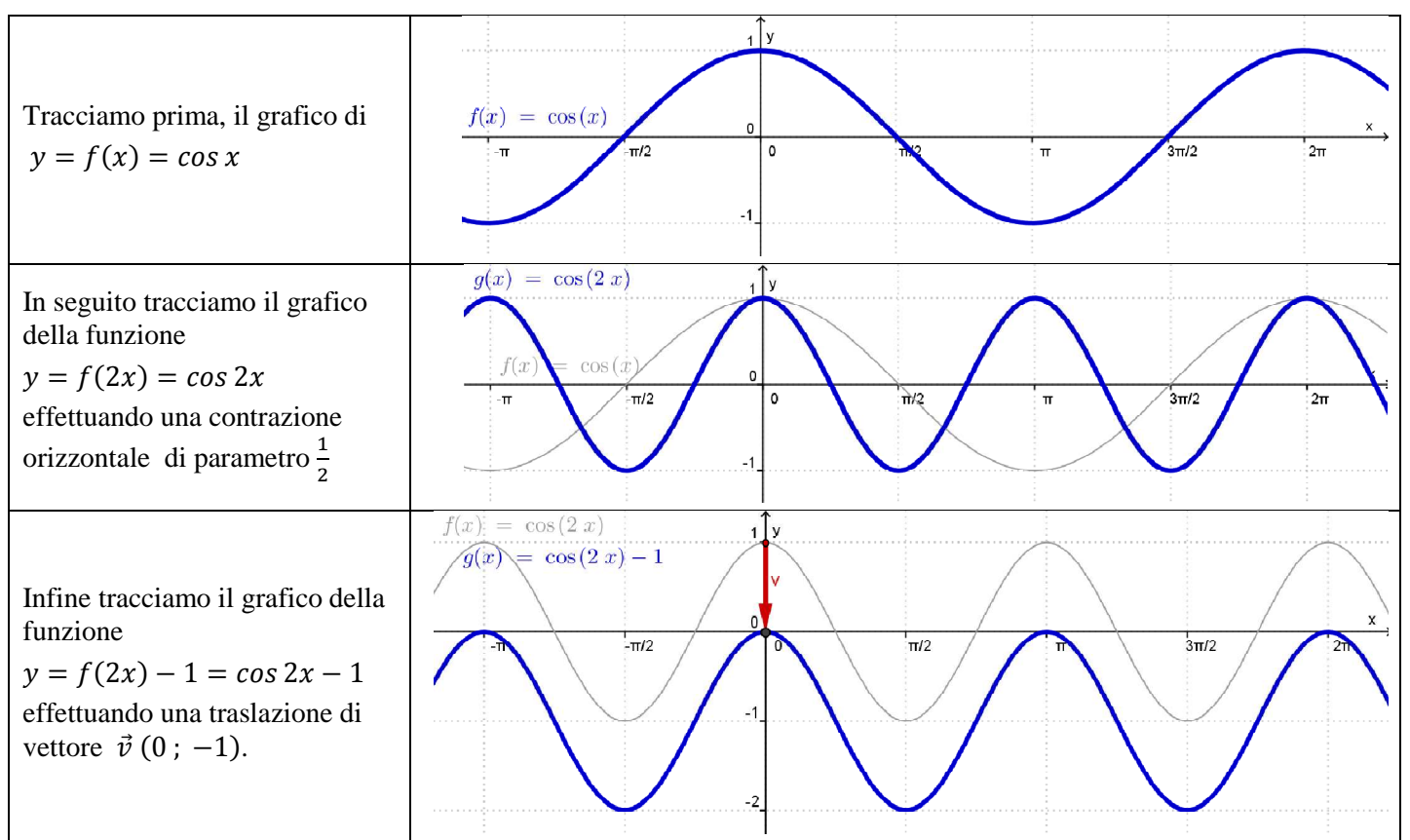

\*

# **Esercizio 1144.289.a**

# Disegna il grafico della seguente funzione:  $y = -e^{|x|}$

*Soluzione*

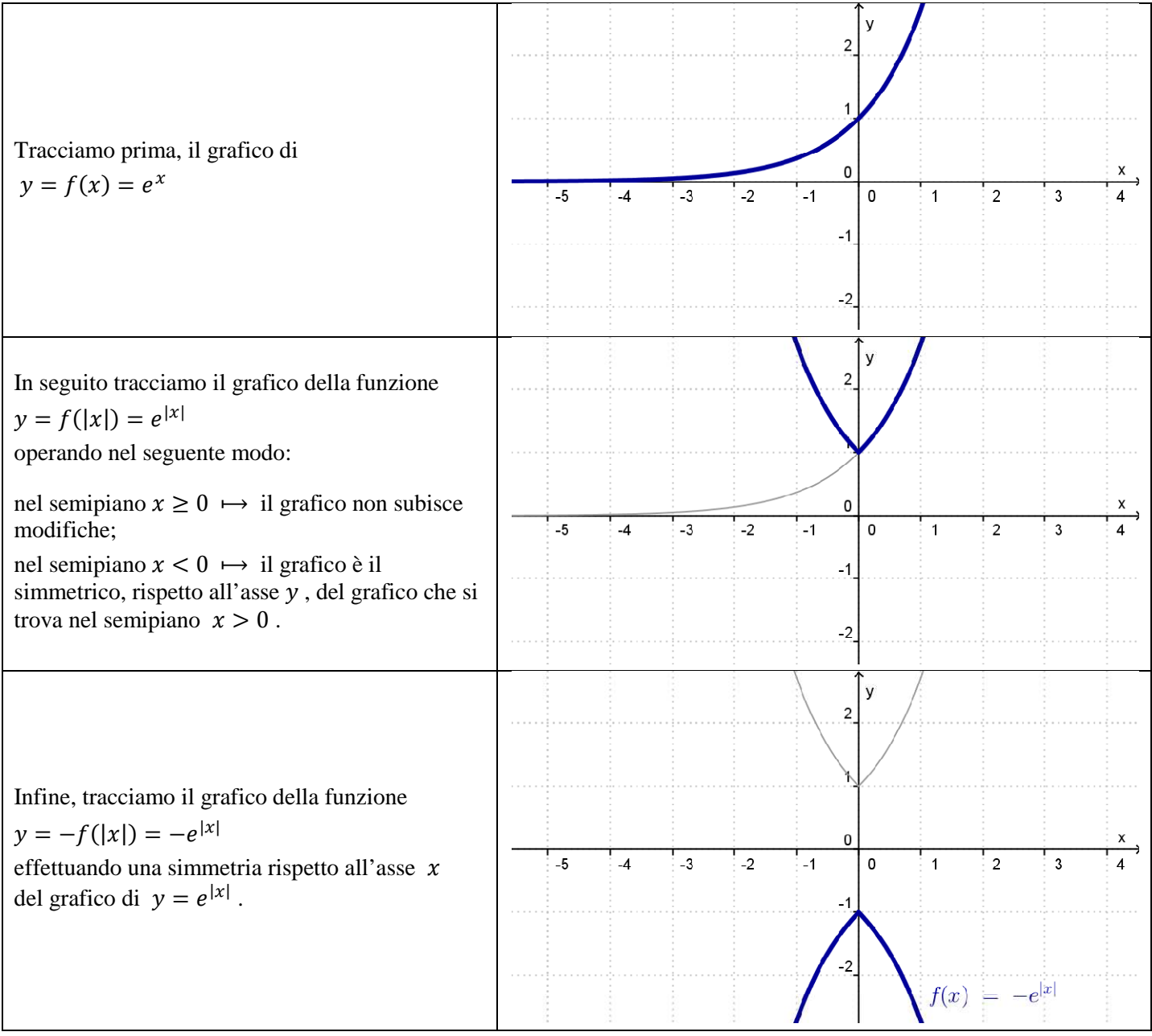

### **Esercizio 1144.289.b**

Disegna il grafico della seguente funzione:  $y = e^{x-1} + 4$ *Soluzione*

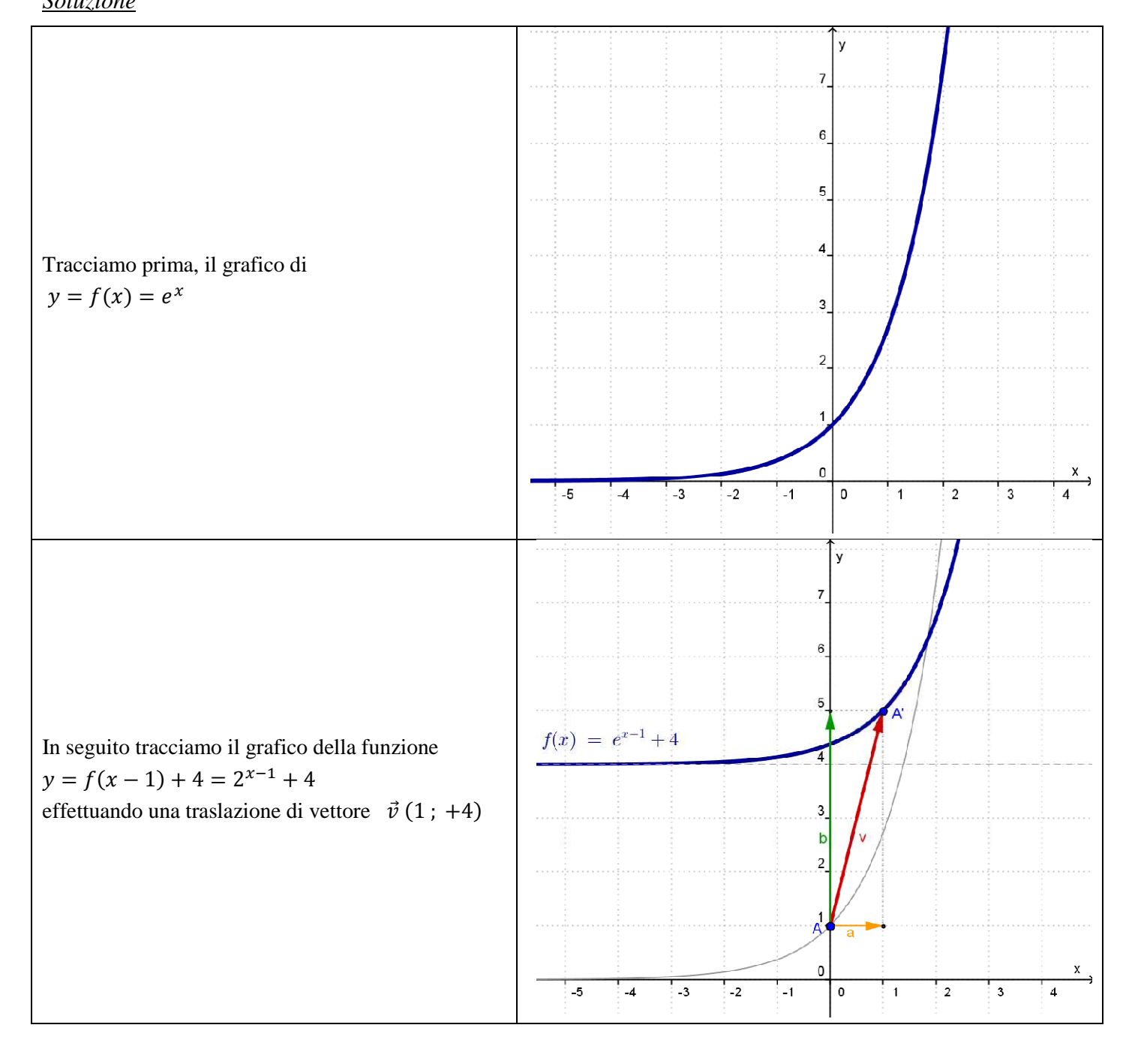